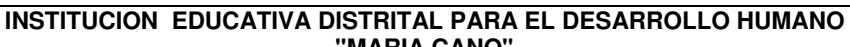

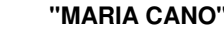

PGA–PP-R13

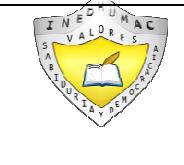

"Educamos para construir proyecto de vida con sentido"

# **PLAN DE APOYO**

# **IDENTIFICACIÓN**

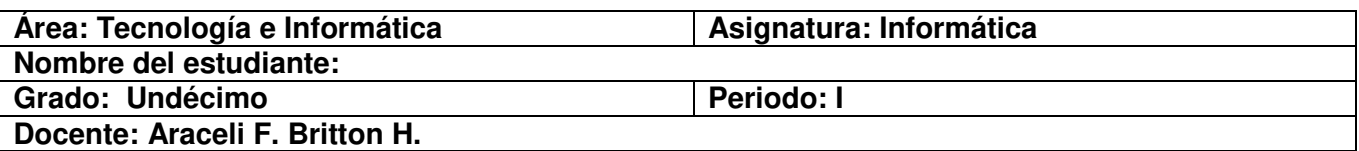

# **I. OBJETIVO:**

Superar las dificultades presentadas por los estudiantes en los contenidos desarrollados en el primer periodo, a través de estrategias y actividades que le permitan desarrollar las competencias básicas y mejorar el desempeño en el área.

### **II. PROPÓSITOS**

**Afectiva:** Asume actitud positiva en el desarrollo de competencias cognoscitivas como problemasolución, causa-consecuencia utilizando una hoja de cálculo, siempre con criterio responsable y en ambientes colaborativos.

**Cognitiva:** Desarrolla e identifica las competencias cognoscitivas como problema-solución, causaconsecuencia utilizando una hoja de cálculo.

**Expresiva:** Diseña e implementa las competencias cognoscitivas como problema-solución, causaconsecuencia utilizando una hoja de cálculo que ajusta los resultados que se van alcanzando para incluir cambios en las acciones, para perseguir la promoción y el desarrollo de un mejor ambiente de trabajo.

# **III. METODOLOGÍA.**

El proceso de recuperación consiste en:

 El desarrollo de un plan de apoyo en el cual deberán realizar diferentes actividades, para fortalecer el trabajo en la asignatura (Este taller debe desarrollarse en casa, con la orientación de tus padres o de un adulto). Este taller se evaluará en clases.

#### **IV. CRITERIOS DE EVALUACIÓN.**

Para evaluar el proceso de recuperación se tendrán los siguientes aspectos.

- Comprensión de los contenidos.
- Presentación completa de las actividades.
- Puntualidad para las actividades planteadas.
- Participación en el desarrollo de este proceso.
- Investigaciones de temas afines al área durante el periodo equivale al 40%
- Seguimiento completo del portafolio equivale al 10%
- El desempeño de la evaluación escrita o realizada en el PC equivale al 50%

Es requisito indispensable entregar todas los compromisos planteados y participar de las actividades propuesta para la superación de la valoracion obtenida.

# **V RECOMENDACIONES**

- Este plan de apoyo debe ser desarrollado exclusivamente por los estudiantes, pero con la orientación de los padres de familia.
- Este plan debe entregarse de manera puntual al docente y no solo es para desarrollarlo sino para practicar los temas vistos durante el período, no espere la evaluación para estudiar.
- Al presentar estas actividades lo deben hacer lo mejor posible, en orden y legibles

### **VI ANEXOS: Actividades a desarrollar.**

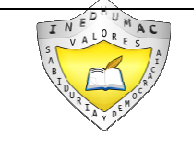

**INSTITUCION EDUCATIVA DISTRITAL PARA EL DESARROLLO HUMANO "MARIA CANO"** 

**PLAN DE APOYO**

PGA–PP-R13

"Educamos para construir proyecto de vida con sentido"

**2017** 

# $\langle \Delta \rangle$  $\Box$

# **Antes de iniciar el desarrollo de las actividades recuerda los conceptos trabajados en clases**

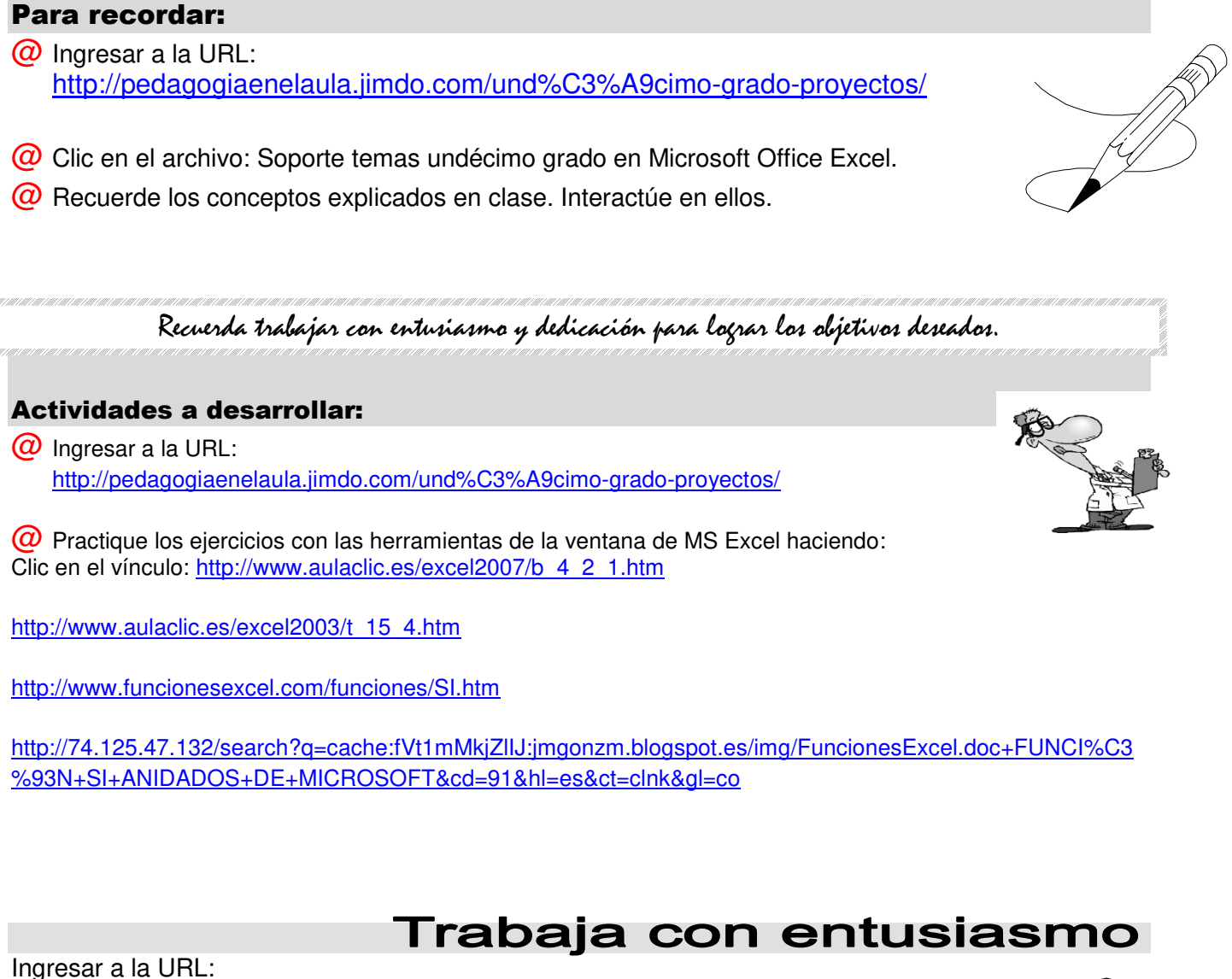

http://pedagogiaenelaula.jimdo.com/und%C3%A9cimo-grado-proyectos/

- **@** Clic en el archivo: Filtros Avanzados
- @ Función Si Anidados
- $@$  Función I O
- $\omega$  Practique cada una de las opciones y herramientas del proyecto de aplicación práctica en el PC.
- @ Prepararse para una próxima evaluación.

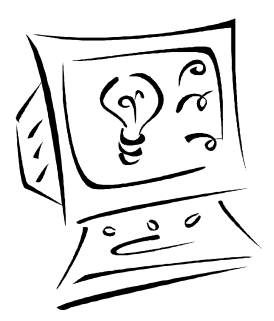

**Recuerde: "El hombre audaz no se detiene, siempre está caminando; cuando no hay caminos, los hace" ¡Buen provecho!** 

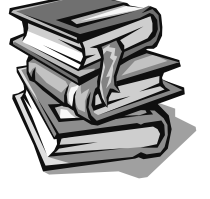